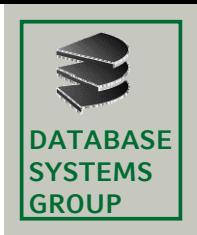

# **4.4 Quadtrees**

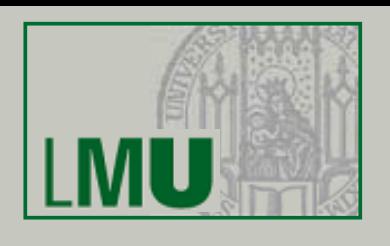

## **Überblick**

- • Klasse räumlicher Indexstrukturen, die den Datenraum rekursiv in 4 g g leich große Zellen unterteilen (*Quadranten NW, NE, SW, SE)*
- Verwaltung von Punkten, Kurven, Flächen usw., häufig verwendet in kommerziellen Geo-Informationssystemen
- • Weitere Anwendungen: Komprimierung von Rasterbildern, Bildverarbeitung, Computergrafik

#### **Literatur**

- • Samet: *'The Design and Analysis of Spatial Data Structures', Addison-Wesley,* 1990
- Samet: *'Applications of Spatial Data Structures: Computer Graphics, Image Processing, and GIS', Addison-Wesley, 1990*

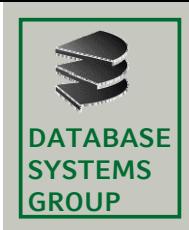

## **4.4 MX-Quadtrees (I)**

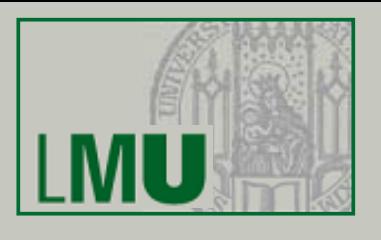

#### **MatriX Quadtree**

- •Verwaltung 2-dimensionaler Punkte
- $\bullet$ Punkte als 1-Elemente in einer quadratischen Matrix mit Wertebereich  ${0,1}$
- • rekursive Aufteilung des Datenraums in die Quadranten NW, NE, SW und SE
- feste Auflösung des Datenraums in 2 $^{\rm p}$   $\cdot$  2 $^{\rm p}$  Gitterzellen

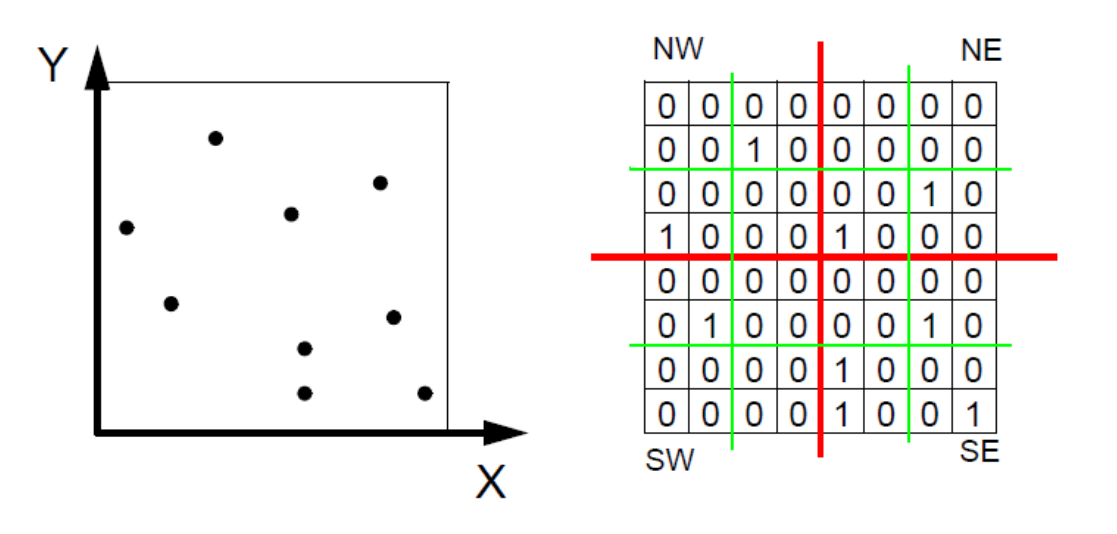

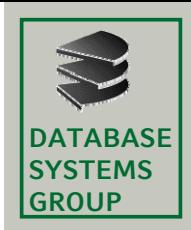

## **4.4 MX-Quadtrees (II)**

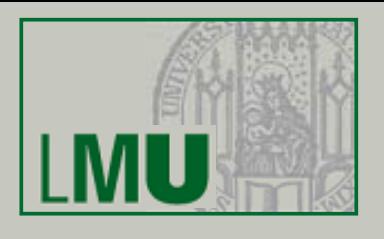

#### **Baumstruktur**

- •*Interne Knoten* besitzen 4 Verweise auf Söhne (NW, NE, SW, SE)
- $\bullet$ **• Blattknoten** enthalten 0 oder 1 Datensatz
- •Datensätze befinden sich alle auf demselben Level
- •Für jeden internen Knoten gibt es (mindestens) einen Teilbaum mit Datensatz
- • Datenraum mit 2*<sup>p</sup>* <sup>ڄ</sup> *2p Gitterzellen: p =* Höhe des MX-Quadtrees (Abstand eines Datensatzes zur Wurzel)

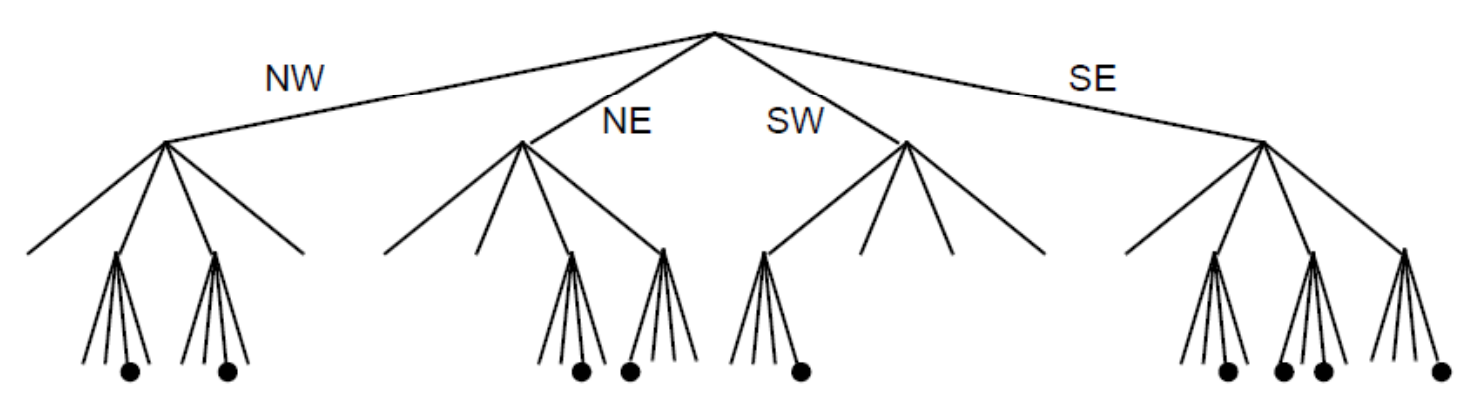

 $\Rightarrow$  in jeder Gitterzelle kann sich nur ein Punkt befinden

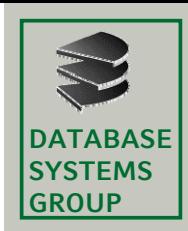

# **4.4 MX-Quadtrees (III)**

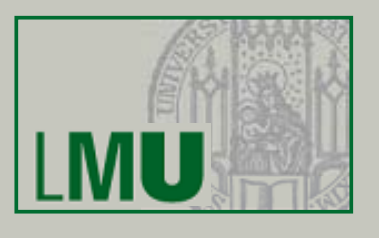

#### **Gegeben**

- Breite des Gitters 2  $\cdot$  W
- Zentrum des Gitters (W,W)

#### **Gesucht**

•Quadrant eines Punkts (X, Y)

### **Algorithmus**

```
MX_Compare (X, Y, W);
  IF X < W THENIF Y < W THEN RETURN 'SW'
          ELSE RETURN 'NW'ELSE IF Y < W THEN RETURN    <   'SE'
          ELSE RETURN 'NE');
```
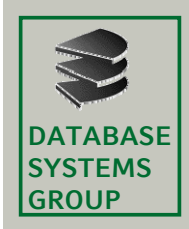

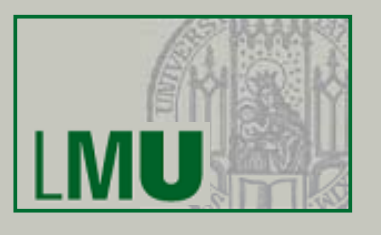

#### **Algorithmus Punktanfrage**

```
Point_Query (X, Y, W, Node);
Q:=MX\_Compare(X,Y,W);Q-Son:= Reference to Quadrant Q of Node;
IF Q-Son = NULL THEN RETURN NULL
ELSEIF W = 1 THEN RETURN Data of Q-Son of Node
       ELSE Point_Query(X MOD W,Y MOD W, W/2,Q-Son);
```
- •Erster Aufruf mit Node = Wurzel des MX-Quadtrees und  $W = 2^{p-1}$  des MX-Quadtrees
- •Punktanfrage ist auf einen Pfad des MX-Quadtrees beschränkt

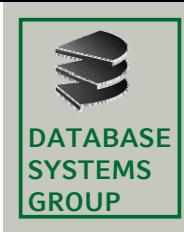

# **4.4 MX-Quadtrees (V)**

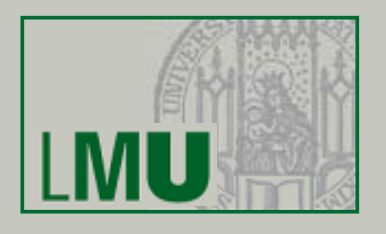

### **Einfügen**

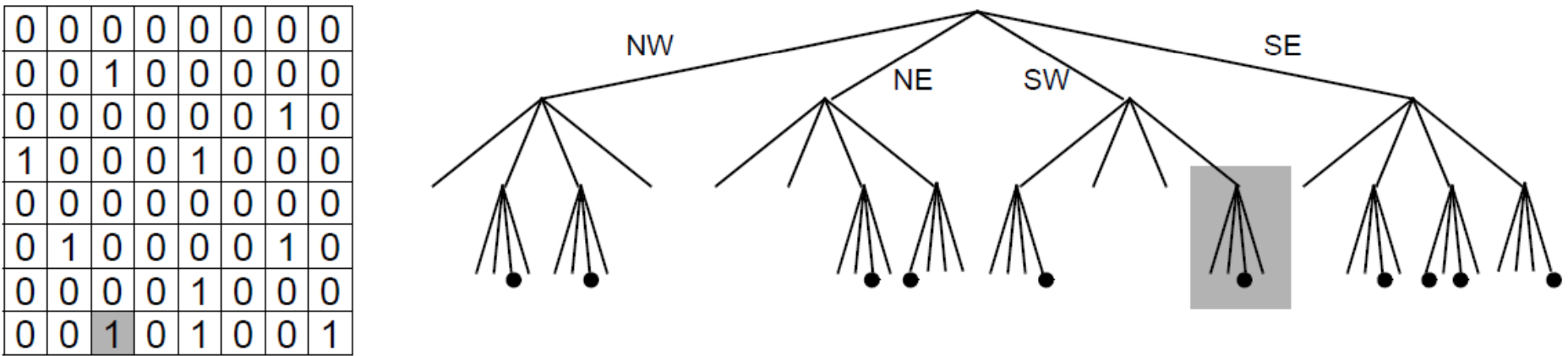

#### **Eigenschaften**

- • falls in dem Blatt schon ein Datensatz vorhanden ist, wird er durch neuen Datensatz überschrieben
- $\bullet$ Einfügereihenfolge hat keinen Einfluß auf Datenstruktur

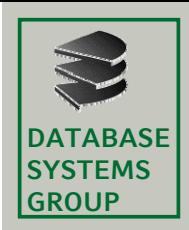

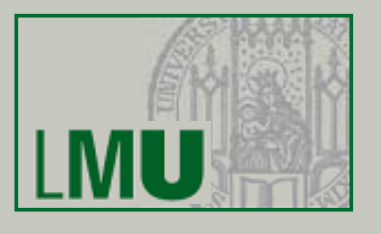

### **Algorithmus Einfügen**

MX Insert (X, Y, Data, W, Node);

IF  $W = 1$  THEN

Q:=MX\_Compare(X,Y,W);

 $Q$ -Son:= Reference to Quadrant Q of Node;

IF NULL(Q-Son) THEN Create NW, NE, SW and SE-Son of Node;

Insert (X,Y,Data) into Q-Son of Node;

ELSE

 $Q:=MX\_Compare(X,Y,W);$ 

Q-Son:= Reference to Quadrant Q of Node;

IF NULL(Q-Son) THEN Create NW, NE, SW and SE-Son of Node;

MX\_Insert(X MOD W,Y MOD W,Data,W/2,Q-Son)

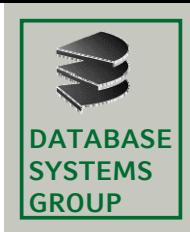

## **4.4 MX-Quadtrees (VII)**

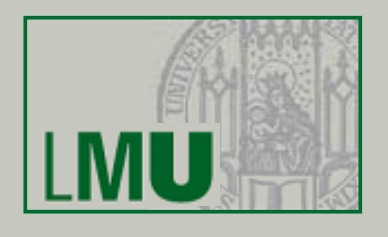

#### **Algorithmus Einfügen**

- Erster Aufruf mit Node = Wurzel des MX-Quadtrees und W =  $2^{p-1}$  des MX-Quadtrees
- • Einfügen ist auf einen Pfad des MX-Quadtrees (plus die Brüder) beschränkt

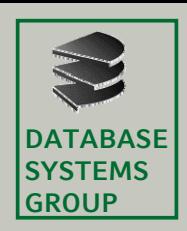

# **4.4 MX-Quadtrees (VIII)**

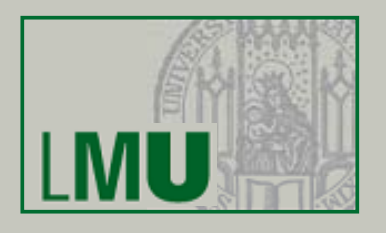

#### **Löschen**

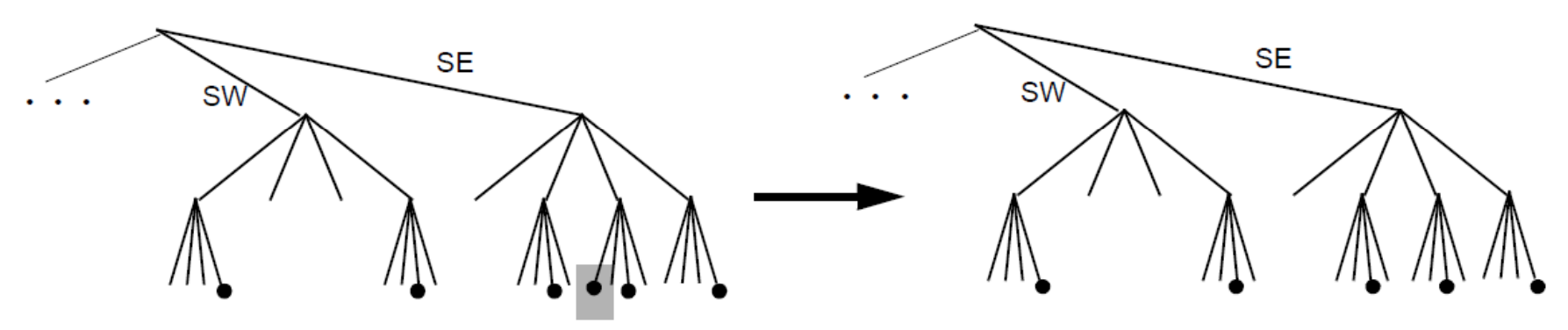

#### **Löschen mit Kollabieren**

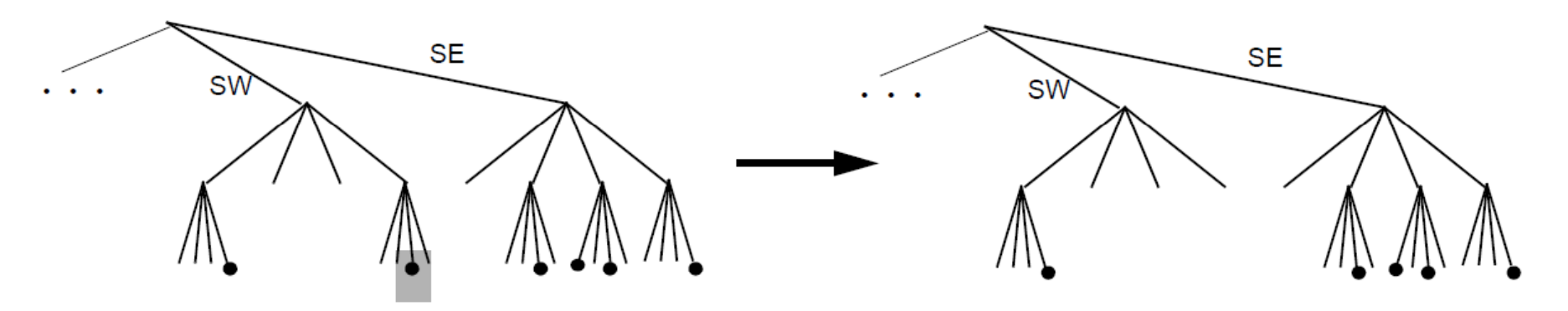

• Löschen ist auf die Knoten eines Pfades und die jeweiligen Brüder beschränkt

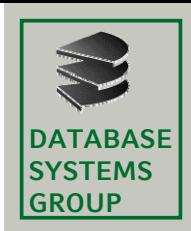

## **4.4 PR-Quadtrees (I)**

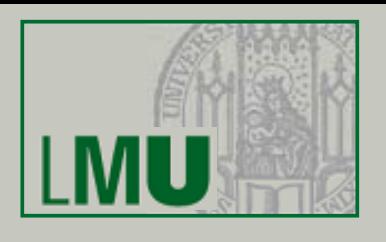

#### **Point Region Quadtree**

- •variable Auflösung des Datenraums
- •Komprimierung eines internen Knotens eines MX-Quadtrees, falls im Teilbaum nur ein Datensatz vorhanden
- • Dann wird der Datensatz direkt in dem internen Knoten abgespeichert und dessen vier Kinderknoten werden freigegeben.
- • Jeder interne Knoten besitzt mindestens zwei Punkte in den darunterliegenden Teilbäumen

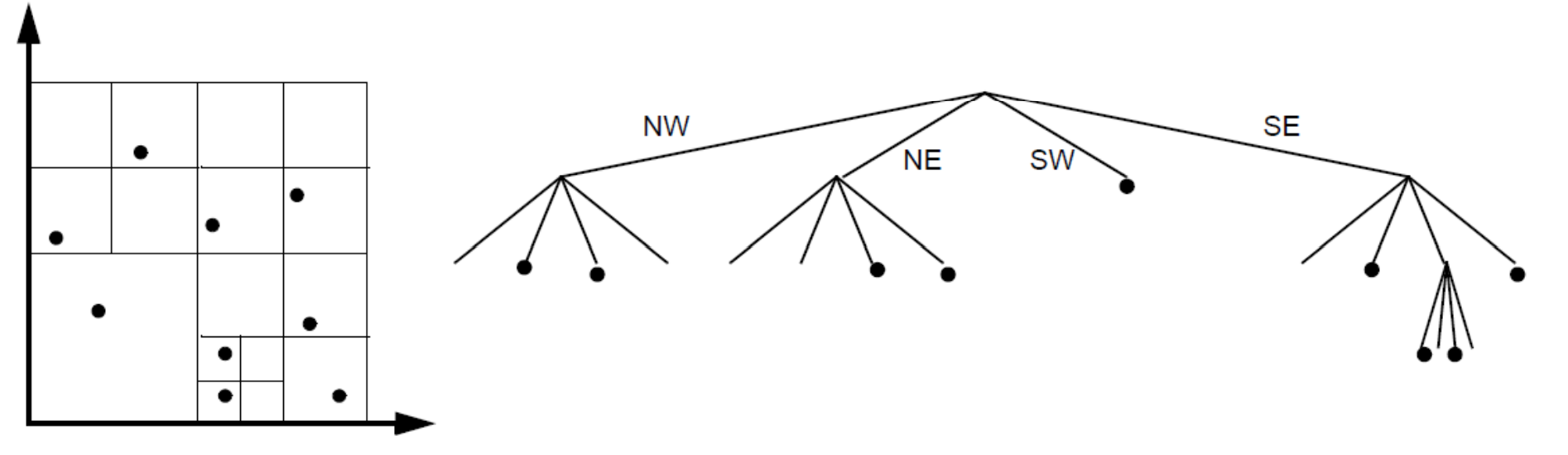

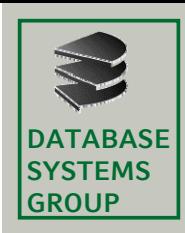

# **4.4 PR-Quadtrees (II)**

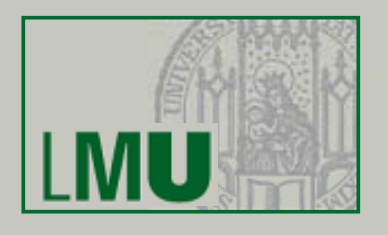

### **Einfügen**

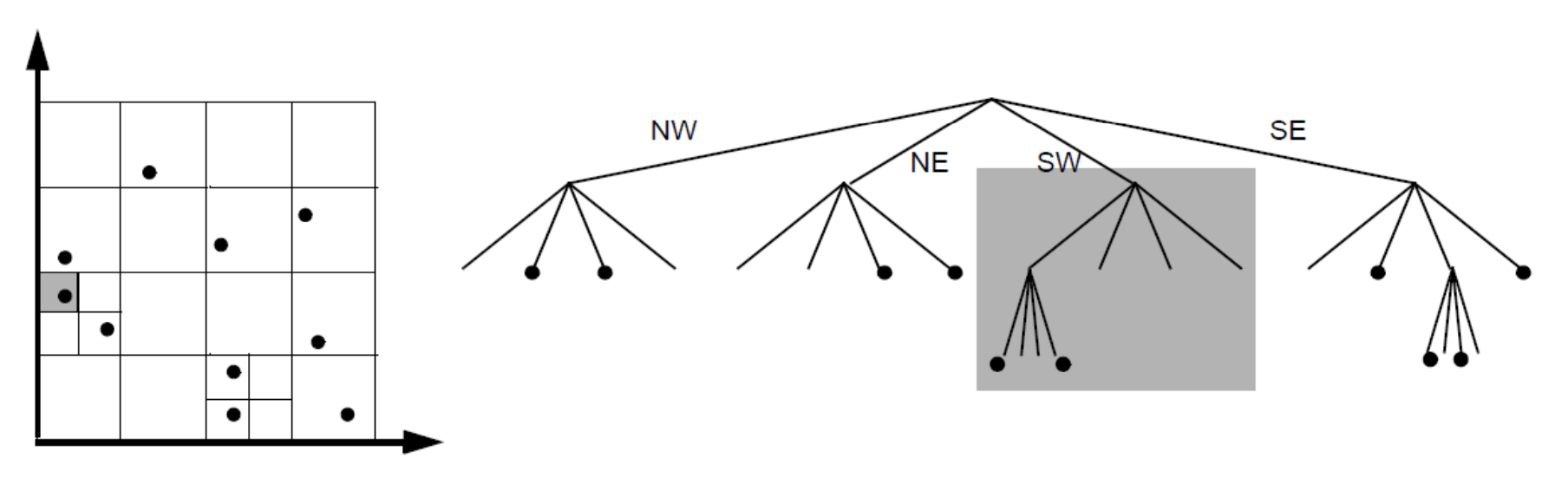

- •Suche den Einfügeknoten *N*
- •Falls *N* ein leerer Knoten, so füge den Datensatz in *N* ein
- • Andernfalls teile den Datenraum des Teilbaums von *N solange rekursiv*  auf, bis die beiden Punkte in unterschiedlichen Quadranten (Knoten) liegen

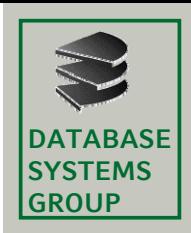

# **4.4 PR-Quadtrees (III)**

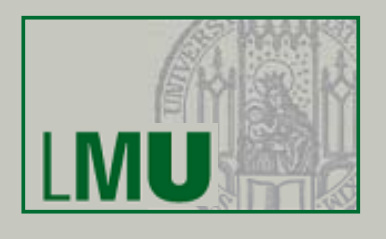

#### **Eigenschaften**

- •Einfügereihenfolge hat keinen Einfluß auf Datenstruktur
- •• Entstammen die Punkte einem Datenraum mit 2<sup>*p*</sup> · 2<sup>*p*</sup> Gitterzellen, so kann der Speicherplatzbedarf für *<sup>n</sup>* Punkte *O(n*ڄ*p*) betragen.

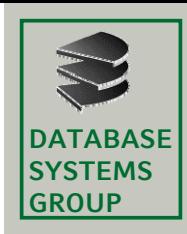

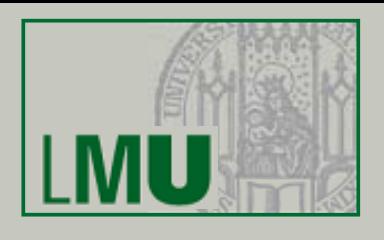

#### **Idee 1**

- • Rechtecke (MURs) werden durch die minimal umgebende Zelle eines Quadtrees repräsentiert
- Speichere zu jedem Knoten eine Liste von Rechtecken, die vollständig in der dem Knoten zugeordneten Region liegen, aber nicht in der Region eines darunterliegenden Kinderknotens
- •Beispiel:

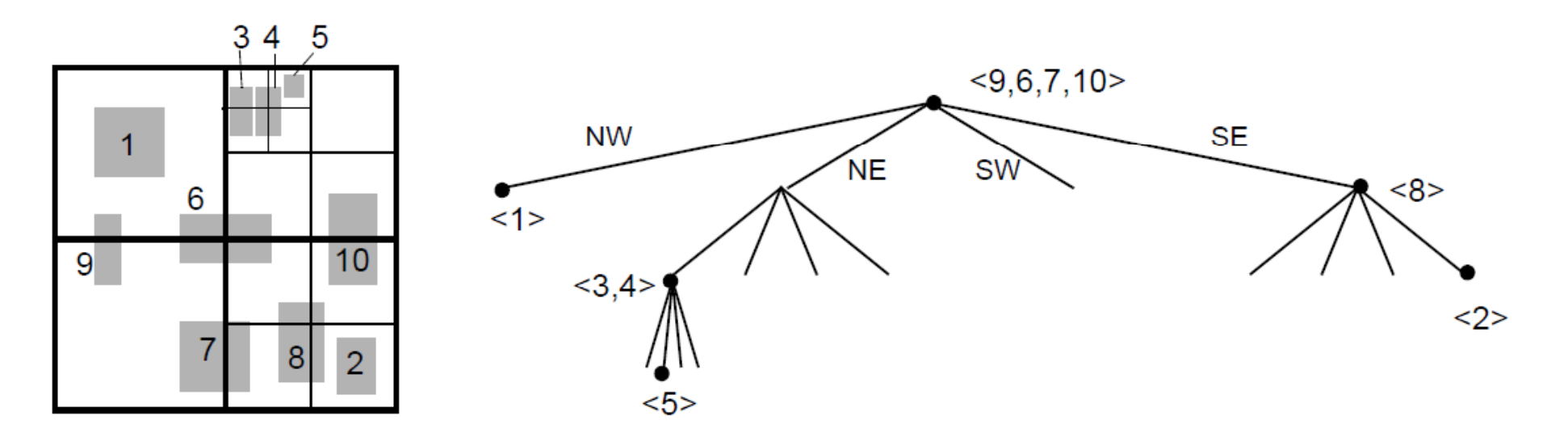

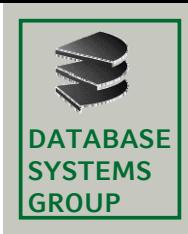

## **4.4 Quadtrees für Rechtecke (II)**

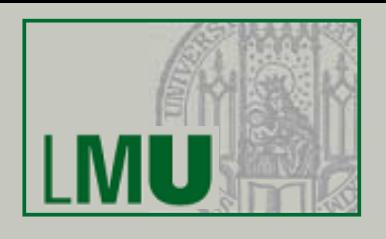

#### **Idee 1 (cont.)**

- $\Rightarrow$  unbeschränkte Länge der Listen (schwierige Organisation auf $\,$ Sekundärspeicher)
- ⇒ viele Geo-Objekte, die nicht die Anfrage erfüllen, aber deren minimal umgebende Quadtree-Zellen die Anfrage erfüllen *(schlechte A i i) pproximation)*

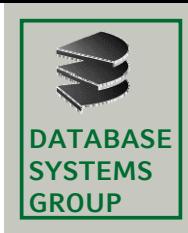

# **4.4 Quadtrees für Rechtecke (III)**

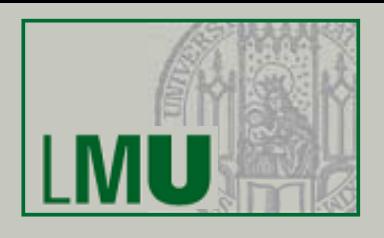

#### **Idee 2**

- •repräsentiere ein Rechteck durch mehrere Quadtree-Zellen
- $\bullet$  Repräsentation eines Rechtecks R:
	- B sei die zu R gehörige minimal umgebende Quadtree-Zelle;
	- $\, {\sf B}_1^{}$ ,  $\, {\sf B}_2^{}$ ,  $\, {\sf B}_3^{}$  und  $\, {\sf B}_4^{}$  seien die Zellen der darunterliegenden Kinderknoten.
	- Dann repräsentiere R durch die Zellen des Quadtrees, die R∩B<sub>i</sub>, 1≤i≤4, minimal umgeben.

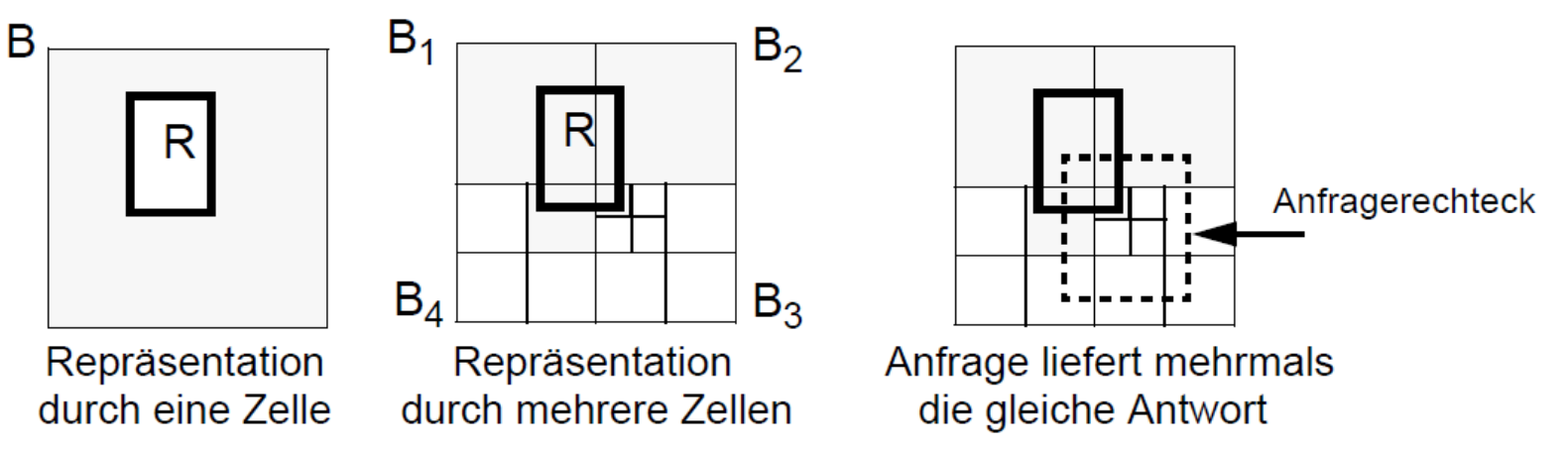

- + bessere Approximation des Rechtecks R, d.h. weniger Fehltreffer
- die gleiche Antwort wird ggf. mehrfach gefunden

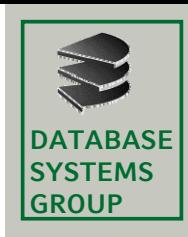

# **4.4 Quadtrees für Polygone**

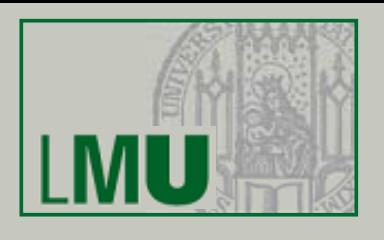

### **Ziel**

- •Abspeicherung von Linien und Polygonen direkt in einem Quadtree
- $\bullet$ Clustering nicht nur der MURs, sondern der EBs selbst
- •Minimierung des Speicherplatzbedarfs

### **PM-Quadtrees**

- • Rekursive Aufteilung der Menge von Eckpunkten / Kanten eines Polygons in Teilmengen, die durch eine Datenstruktur fester Grösse repräsentiert werden können
- • Diese Datenstrukturen werden in einem Blattknoten des Quadtrees abgespeichert

### **Varianten**

- •Repräsentierung der Eckpunkte: PM1-Quadtrees, PM<sub>2</sub>-Quadtrees, PM<sub>3</sub>-**Ouadtrees**
- •• Repräsentierung der Kanten: PMR-Quadtrees

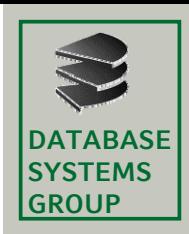

# **4.4 PM1-Quadtree (I)**

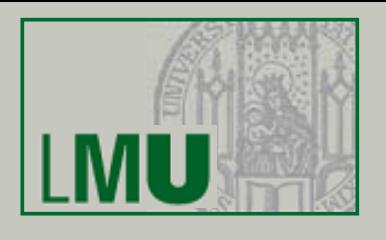

#### **Idee**

• Abspeicherung der Polygone durch ihre Eckpunkte, ohne dabei eine Approximation durch minimal umgebende Quadtree-Zellen oder minimal umgebende Rechtecke zu benutzen

#### **Baumstruktur**

- • Eine *Blattzelle* ist eine Zelle (Quadrant) des Gitters, die durch ein Blatt des Quadtrees repräsentiert wird
- • Höchstens ein Eckpunkt eines Polygons liegt in der Zelle eines **Blattknotens**
- Falls ein Blattknoten *B des* PM1-Quadtrees einen Eckpunkt E enthält, so müssen alle Kanten in *B* den Punkt *E* als Eckpunkt besitzen
- •• Falls eine Blattzelle *B* keinen Eckpunkt enthält, so darf durch *B* nur eine Kante führen

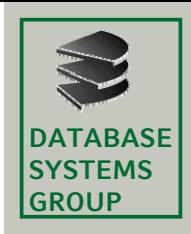

## 4.4 PM<sub>1</sub>-Quadtree (II)

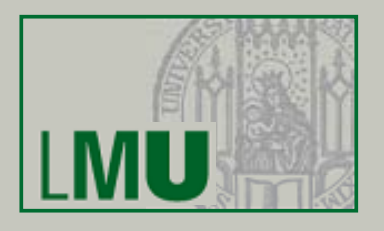

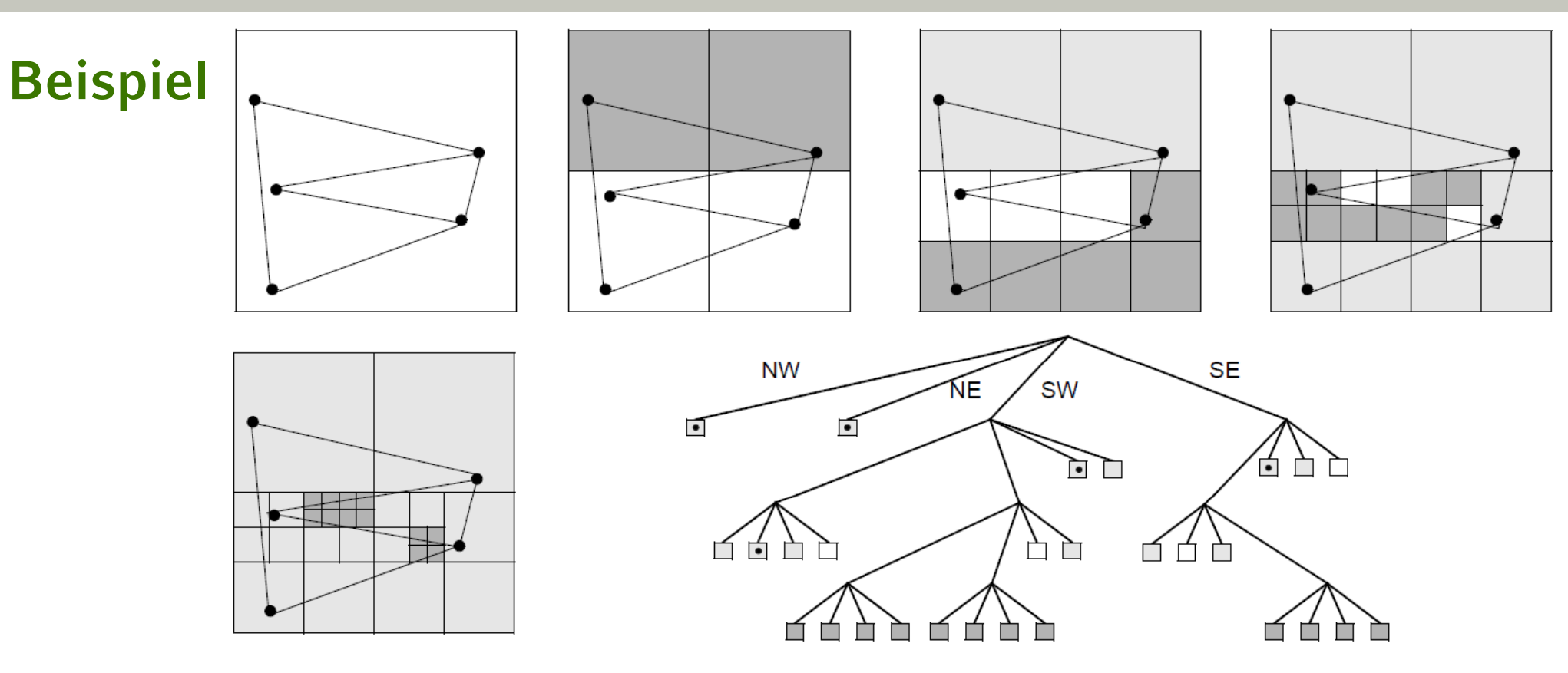

- Leistung hängt wesentlich von der Nähe zwischen Punkten und Kanten ab (Kanten in einem Eckpunkt mit kleinem Winkel  $\Rightarrow$  schlechtes Leistungsverhalten)
- + sehr einfache Datenstruktur für Blattknoten

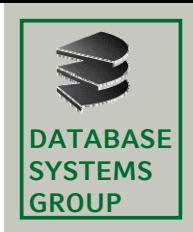

# 4.4 PM<sub>2</sub>-Quadtree

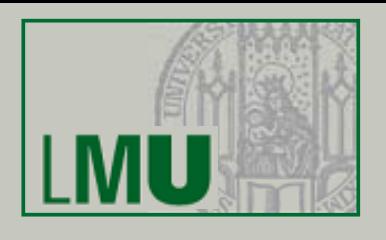

#### **Baumstruktur**

- •wie bei  $PM_1$ -Quadtree
- $\bullet$  Änderung: Falls ein Blattknoten *<sup>B</sup>* keinen Eckpunkt enthält, so dürfen durch *B* mehrere Kanten mit einem gemeinsamen Eckpunkt führen (anstatt nur einer Kante)

#### **Beispiel**

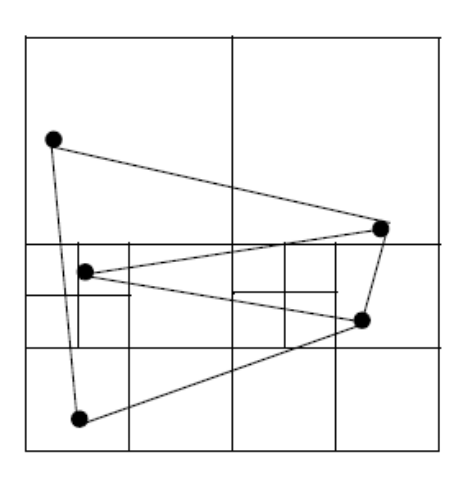

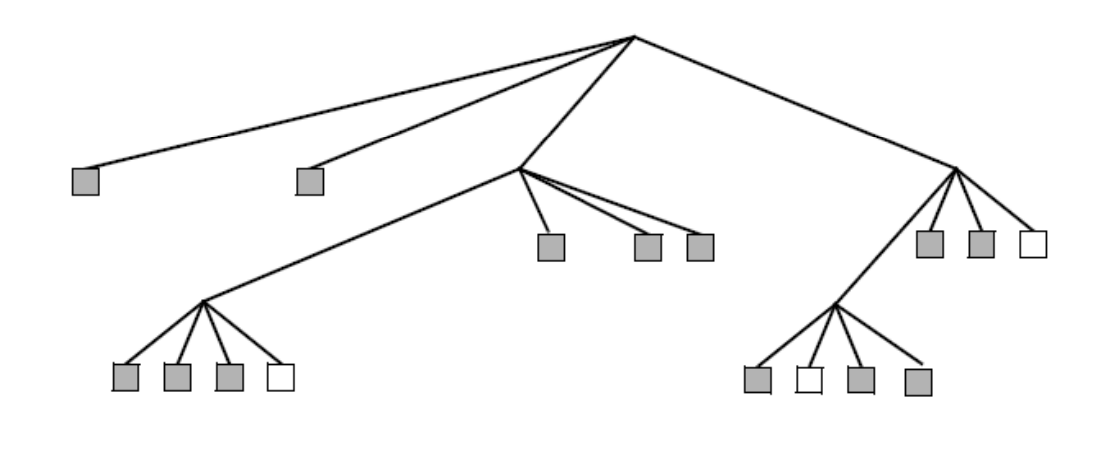

+ geringere Höhe des Quadtrees

komplexere Datenstruktur für Blattknoten

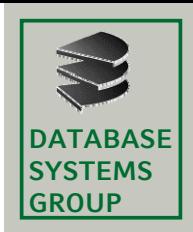

# 4.4 PM<sub>3</sub>-Quadtree

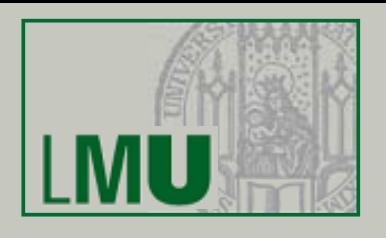

#### **Baumstruktur**

- •Höchstens ein Eckpunkt eines Polygons liegt in einer Blattzelle
- $\bullet$ Eine Blattzelle kann Kanten mit beliebigen Eckpunkten enthalten

### **Beispiel**

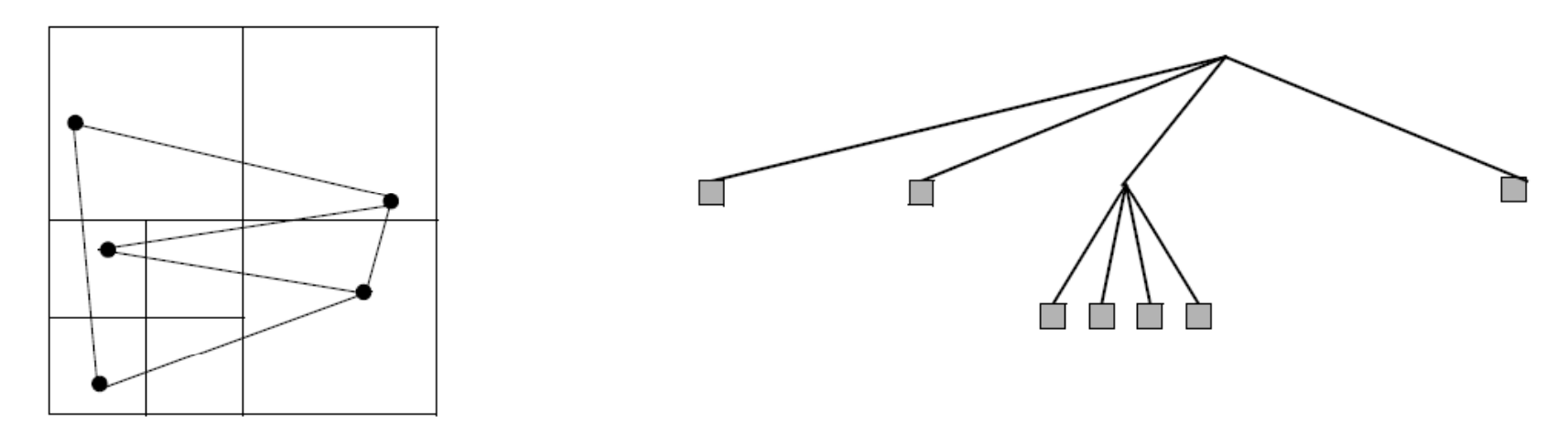

- + noch geringere Höhe des Quadtrees
- noch komplexere Datenstruktur für Blattknoten

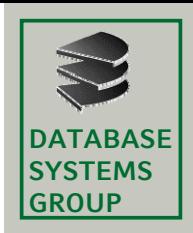

# **4.4 PMR-Quadtree (I)**

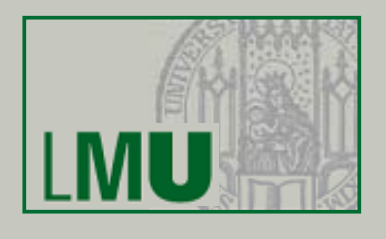

#### **Baumstruktur**

- •Kanten werden in alle geschnittenen Blattzellen eingefügt
- C >1 versch. Kanten können in einer Blattzelle abgespeichert werden

## **Einfügen**

- •Füge eine neue Kante in alle Blattzellen ein, die sich mit der Kante schneiden
- Falls die Zelle übergelaufen ist (mehr als c Kanten), so spalte die Zellen-(ggf. rekursiv) in 4 Teile auf
- $\bullet$  Falls es nicht möglich ist, den Überlauf zu beseitigen, dann schreibe die überzähligen Kanten in eine Überlaufzelle, die mit der ursprünglichen Blattzelle verkettet ist

#### **E perimentelle Unters ch ng Experimentelle Untersuchung**

•Der PMR-Quadtree ist den PM<sub>x</sub>-Quadtrees bezüglich der Speicherplatzausnutzung überlegen

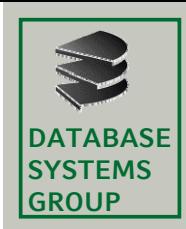

# **4.4 PMR-Quadtree (II)**

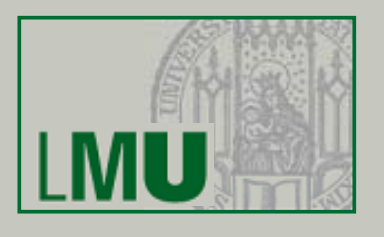

**Beispiel**

 $c = 2$ 

 $\sqrt{2}$ 

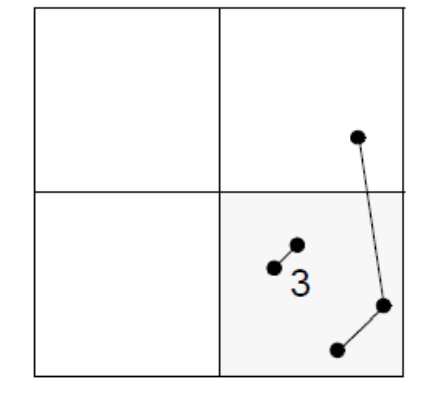

vor 1. Split

nach 1. Split

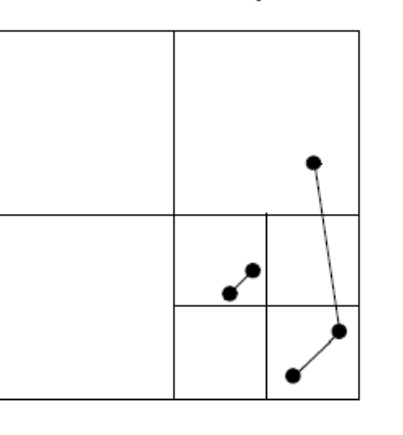

nach 2. / 3. + 4. Split

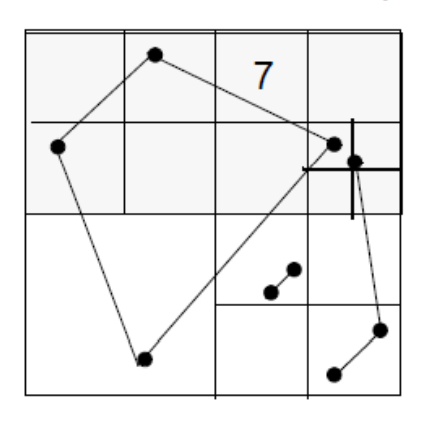

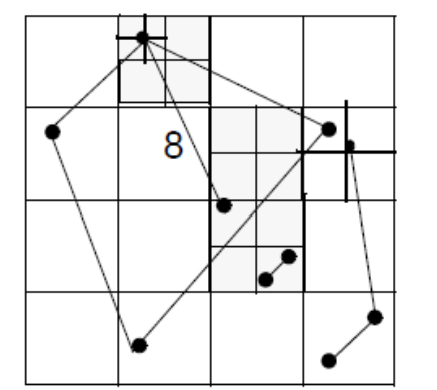

nach 4.bis 7.Split

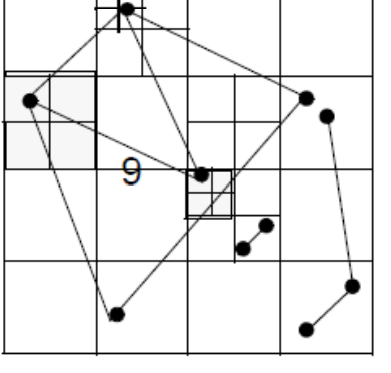

nach 8. und 9. Split

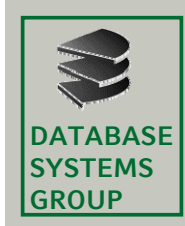

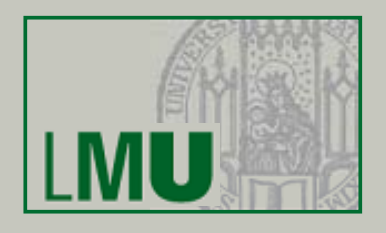

### **Abbildung Abbildung der Zugriffsstrukturen auf Sekundärspeicher**

- •R-Baum: Knoten = Seite
- •Quadtree: ? (in einem Knoten befinden sich nur wenige Einträge)

#### **1. Ansatz: Anpassung der Kapazität der Blattzellen**

•Erhöhe die Kapazität der Blattzellen

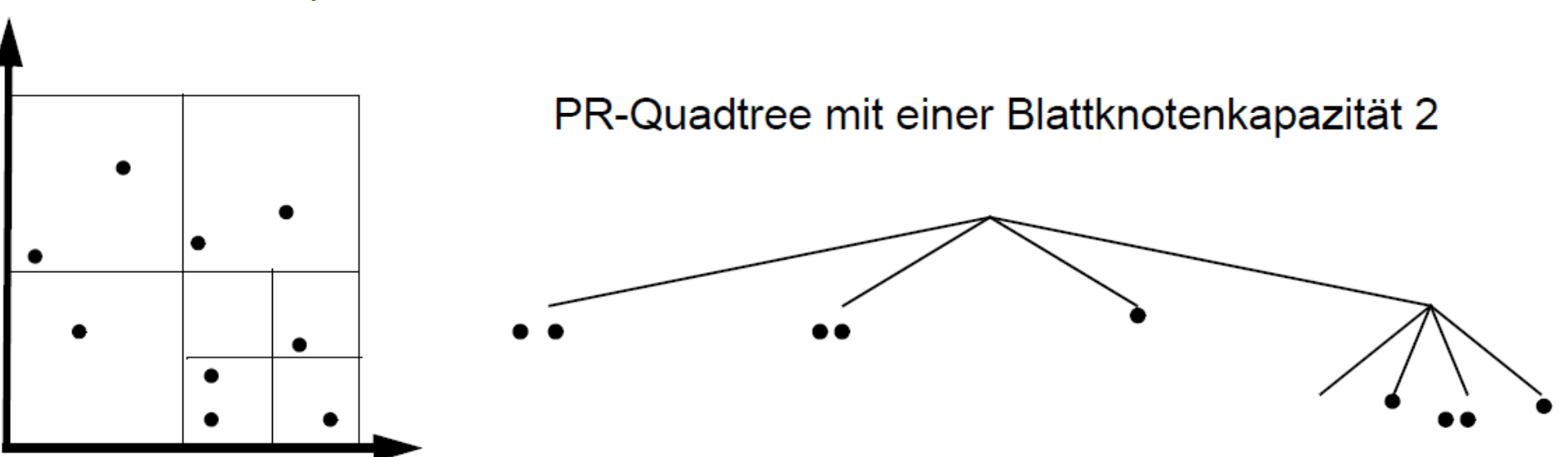

Organisation der internen Knoten bleibt problematisch

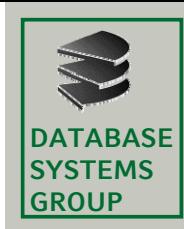

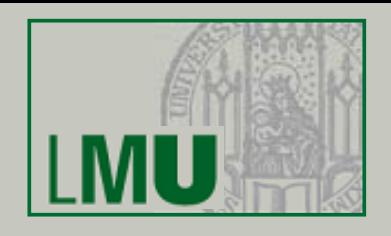

### **2. Ansatz: Einbettung in eindimensionalen Raum**

- •Nur gefüllte (schwarze) Blattzellen werden betrachtet
- $\bullet$ Eine Blattzelle entspricht einer Datenseite (höhere Kapazität)
- $\bullet$ Jede dieser Zellen erhält eine Ordnungsnummer
- • Die Zellen werden durch eine herkömmliche, eindimensionale Zugriffsstruktur (z.B. B-Baum) verwaltet

#### **Anforderungen**

- •Einfache Berechnung der Ordnungsnummer
- • Erhalt von räumlicher Nachbarschaft in dieser neuen Ordnung (Annahme: räumlich benachbarte Objekte werden oft gemeinsam angefragt)

#### **Fragestellung**

•Wie sieht eine geeignete Ordnung aus?

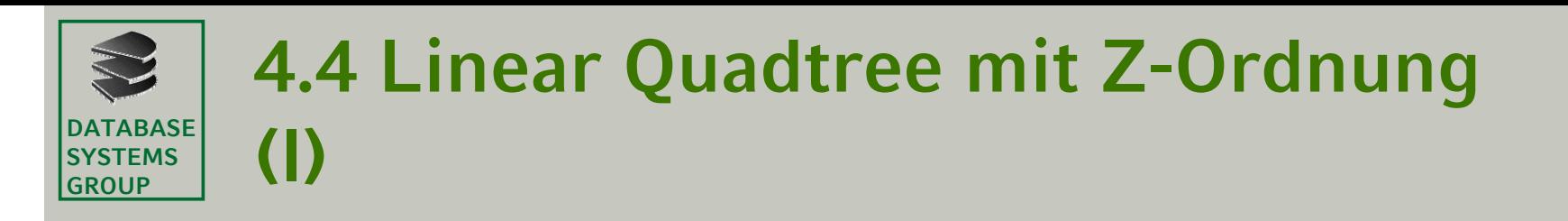

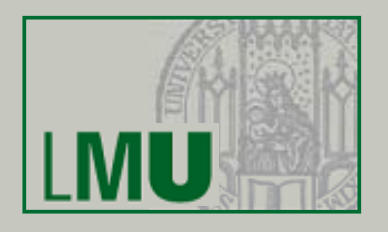

•*Codierung* von Quadtree-Zellen:

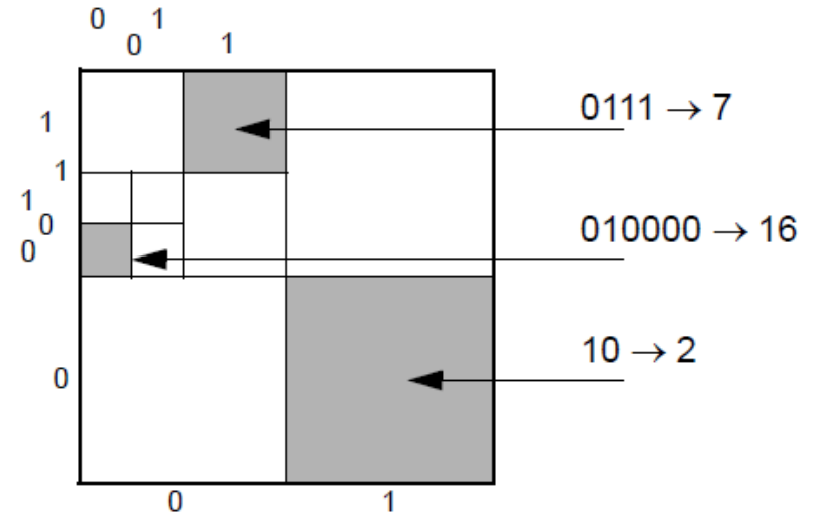

- 1. Mischen der beiden Bitfolgen, 2. Interpretation als Dezimalzahl
- •*Level eines* Codes = Anzahl der Bits
- •*Z-Wert =* (Dezimalwert des Codes, Level)

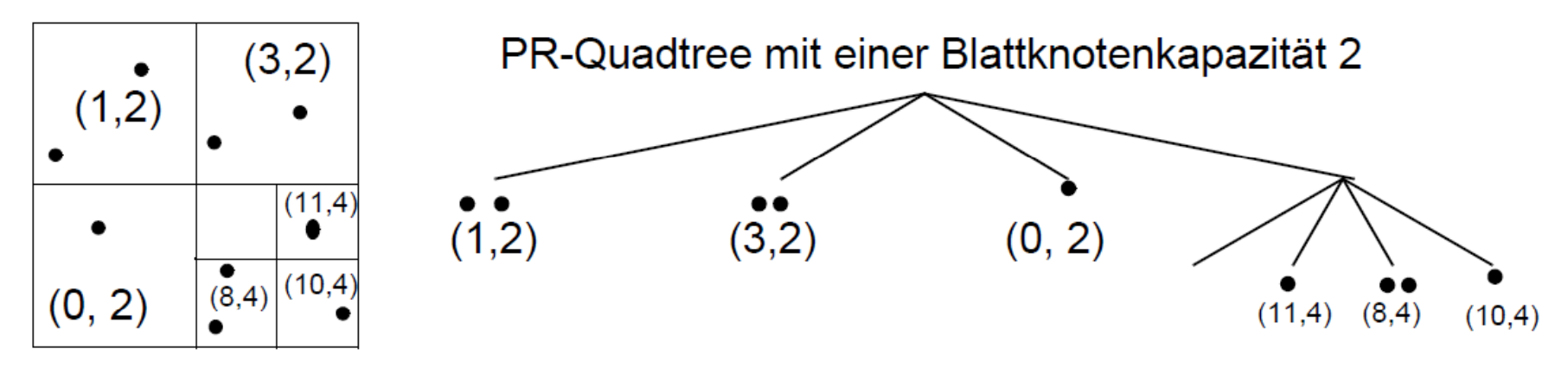

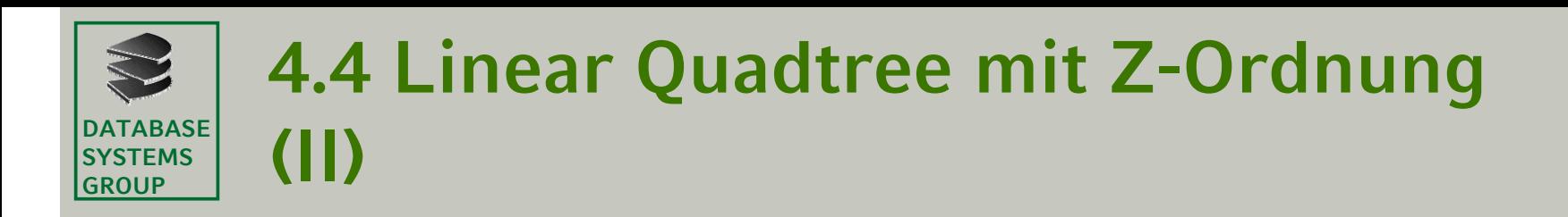

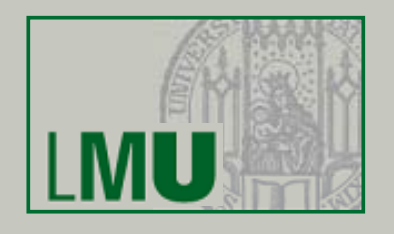

- •Lineare Ordnung zur Verwaltung im B<sup>+</sup>-Baum
	- Seien (c<sub>1</sub>, l<sub>1</sub>) und (c<sub>2</sub>, l<sub>2</sub>) zwei Z-Werte und sei l = min {l<sub>1</sub>, l<sub>2</sub>}.
	- Dann ist die Ordnungsrelation ≤<sub>z</sub> wie in 4.2 definiert:

$$
(c_1, l_1) \le (c_2, l_2)
$$
falls  $c_1$ div  $2^{l_1 - l} \le c_2$ div  $2^{l_2 - l}$ 

– Beispiele:

 $(1,2) \leq_Z (3,2)$ ,  $(3,4) \leq_Z (3,2)$ ,  $(1,2) \leq_Z (10,4)$ 

• Wenn eine Blattzelle (= Datenseite) des Quadtrees überläuft, die durch den Z-Wert

(c,l) repräsentiert wird, dann Split der Seite in 4 Seiten gemäß Quadtree-Strategie

• diese Seiten besitzen die Z-Werte

 $(4<sup>*</sup>c, 1 + 2)$ ,  $(4<sup>*</sup>c + 1, 1 + 2)$ ,  $(4<sup>*</sup>c + 2, 1 + 2)$ ,  $(4<sup>*</sup>c + 3, 1 + 2)$ 

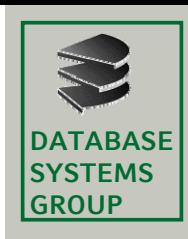

## **4.4 Quadtrees: Zusammenfassung**

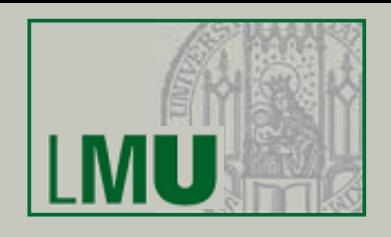

- Quadtrees sind die am häufigsten verwendeten räumlichen Zugriffsstrukturen in Geo-Informationssystemen
- •Fülle von Varianten (siehe [Samet])
- • Quadtrees werden eingesetzt für die Organisation 2-dimensionaler Punkte, Rechtecke, Streckenzüge und Polygone (für 3-dimensionale Objekte: Octtree)
- • Repräsentation von Polygonen durch minimal umgebende Quadtree-Zellen (mitoder ohne Clipping), durch Eckpunkte oder durch Kanten
- • Quadtrees können benutzt werden, um Anfragen wie die Punkt-Anfrage, die Fenster-Anfrage und den Spatial Join zu beantworten
- Quadtrees sind ursprünglich als eine Datenstruktur für den Hauptspeicher entworfen worden, können aber durch Verwendung raumfüllender Kurven auch für Sekundärspeicher genutzt werden